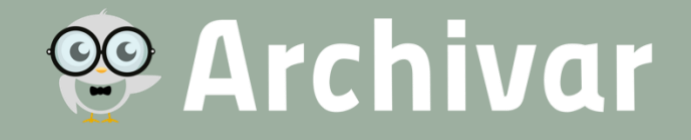

# Frequently Asked Questions – FAQ

zu Archivar 2.1.5 Stand Juli 2021

### Kategorie: Installation / Konfiguration

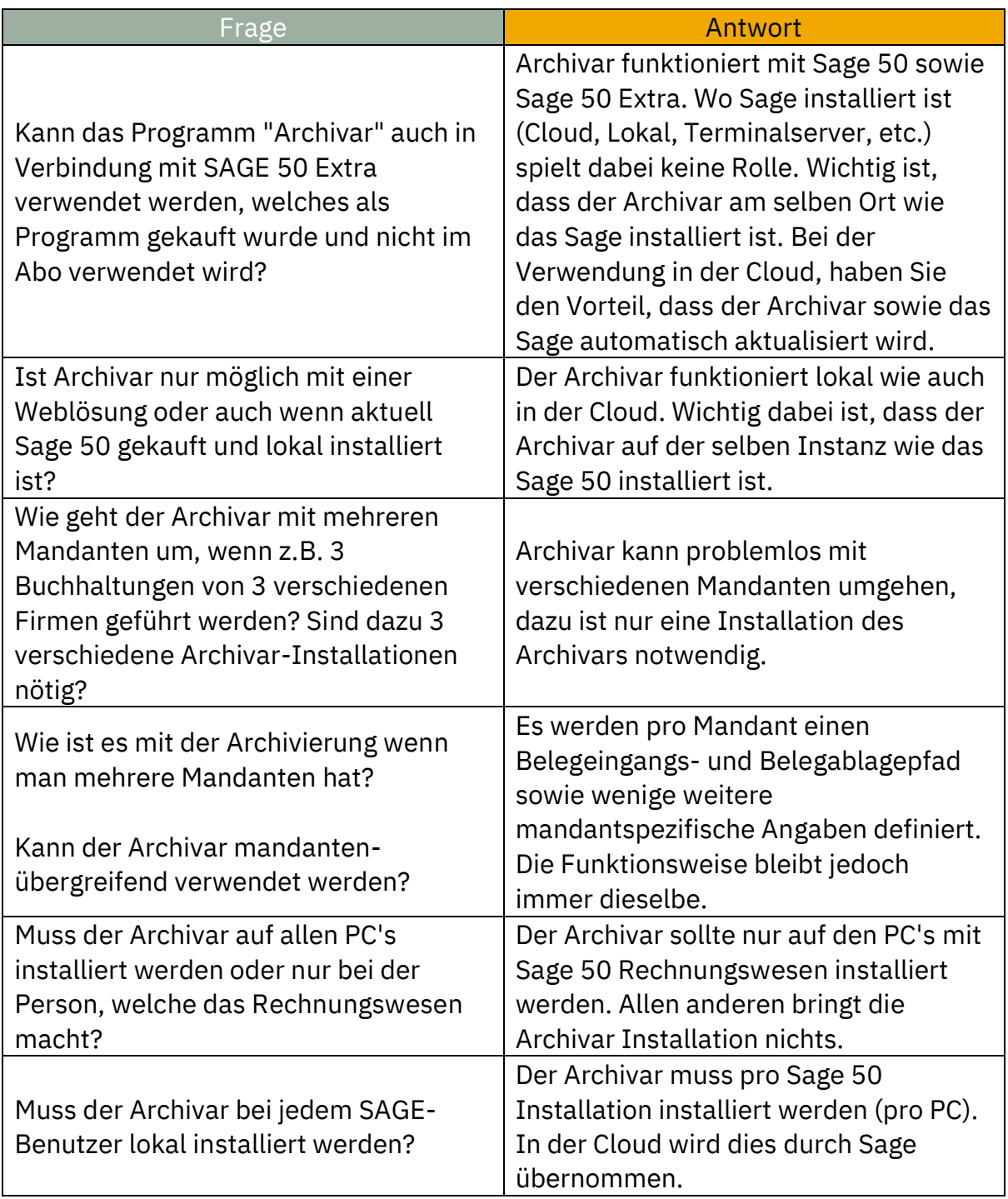

## **SO Archivar**

### Kategorie: Rechnungseingang

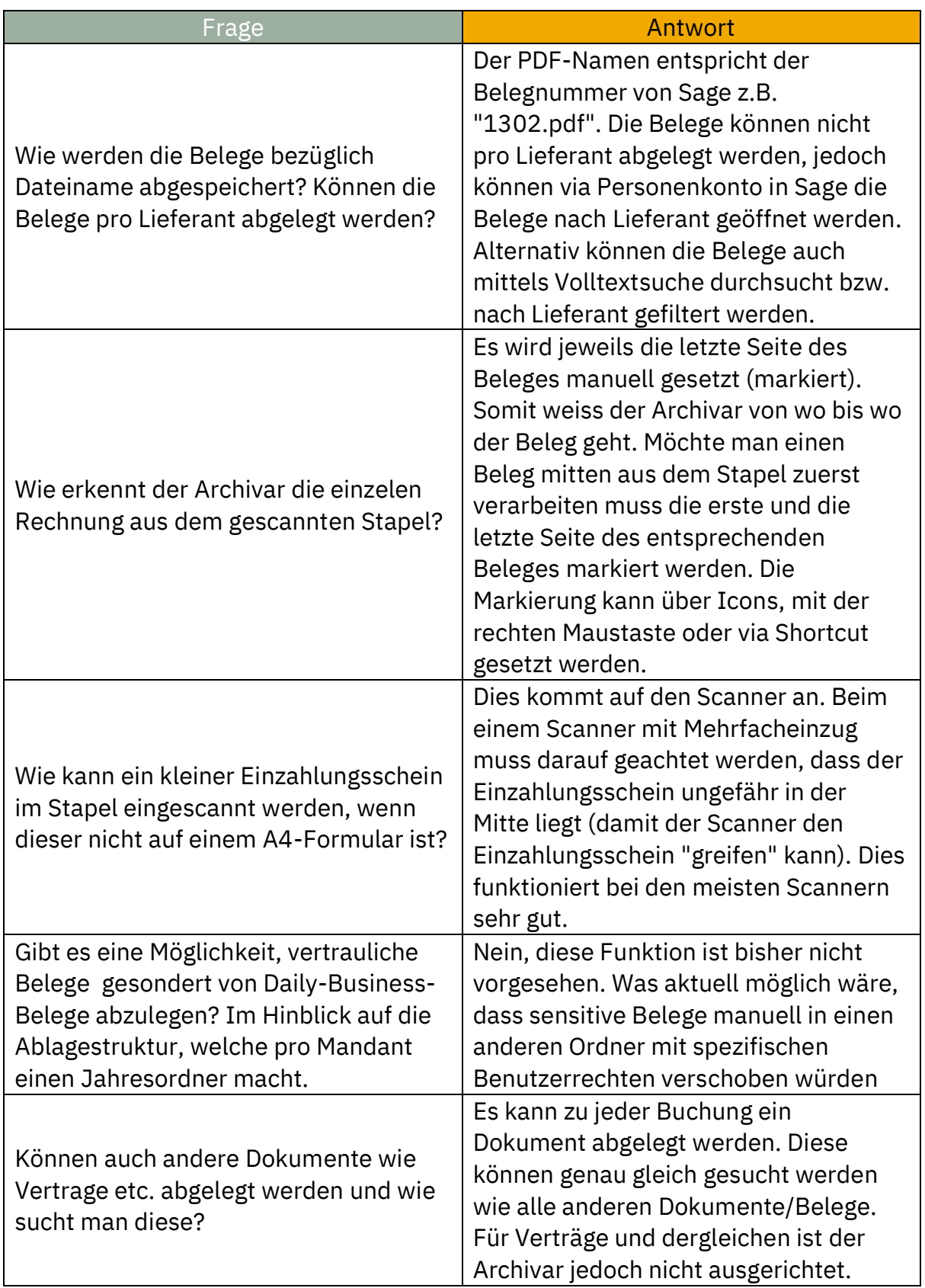

## **SO Archivar**

### Kategorie: Buchung

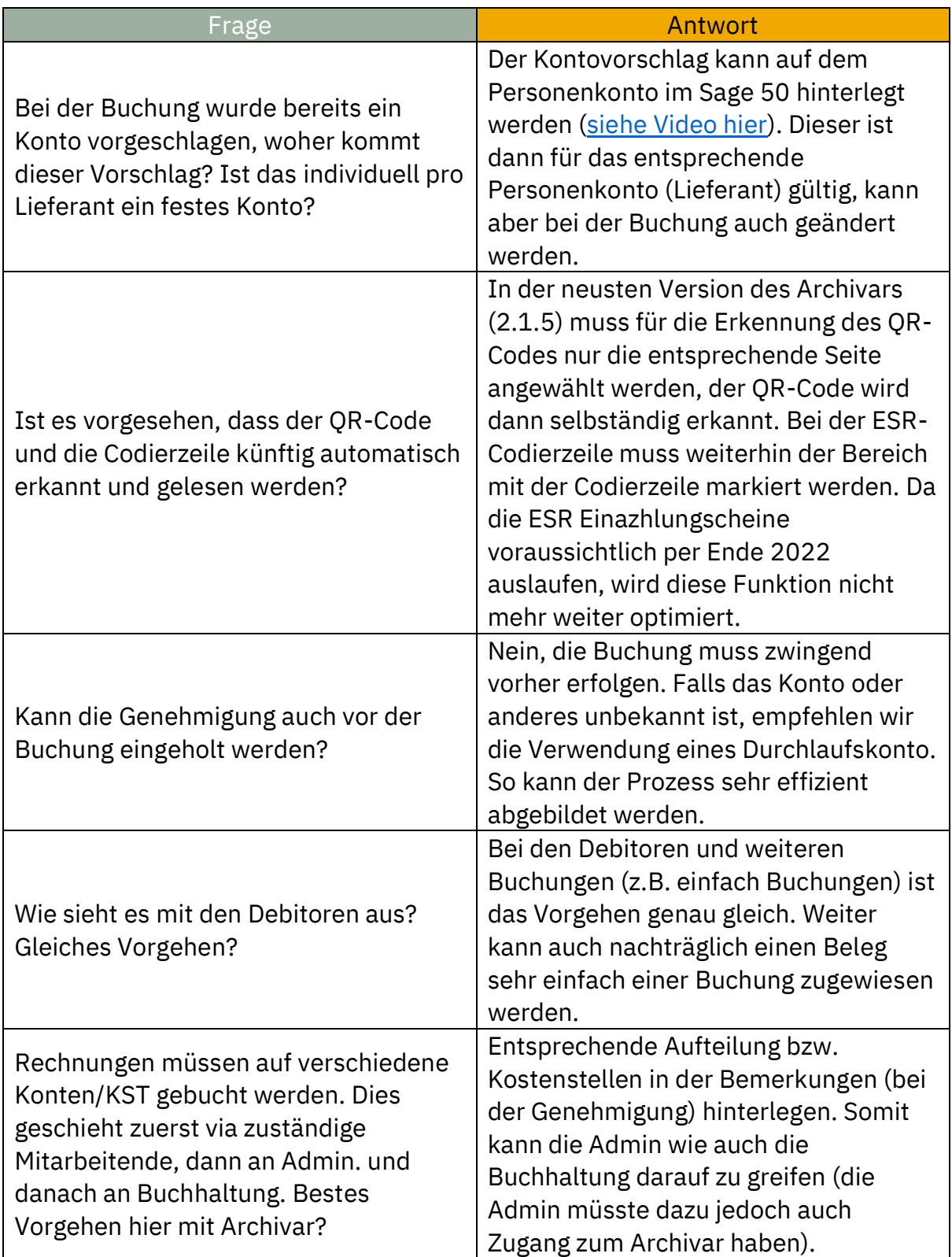

### Kategorie: Genehmigung / Zahlungslauf

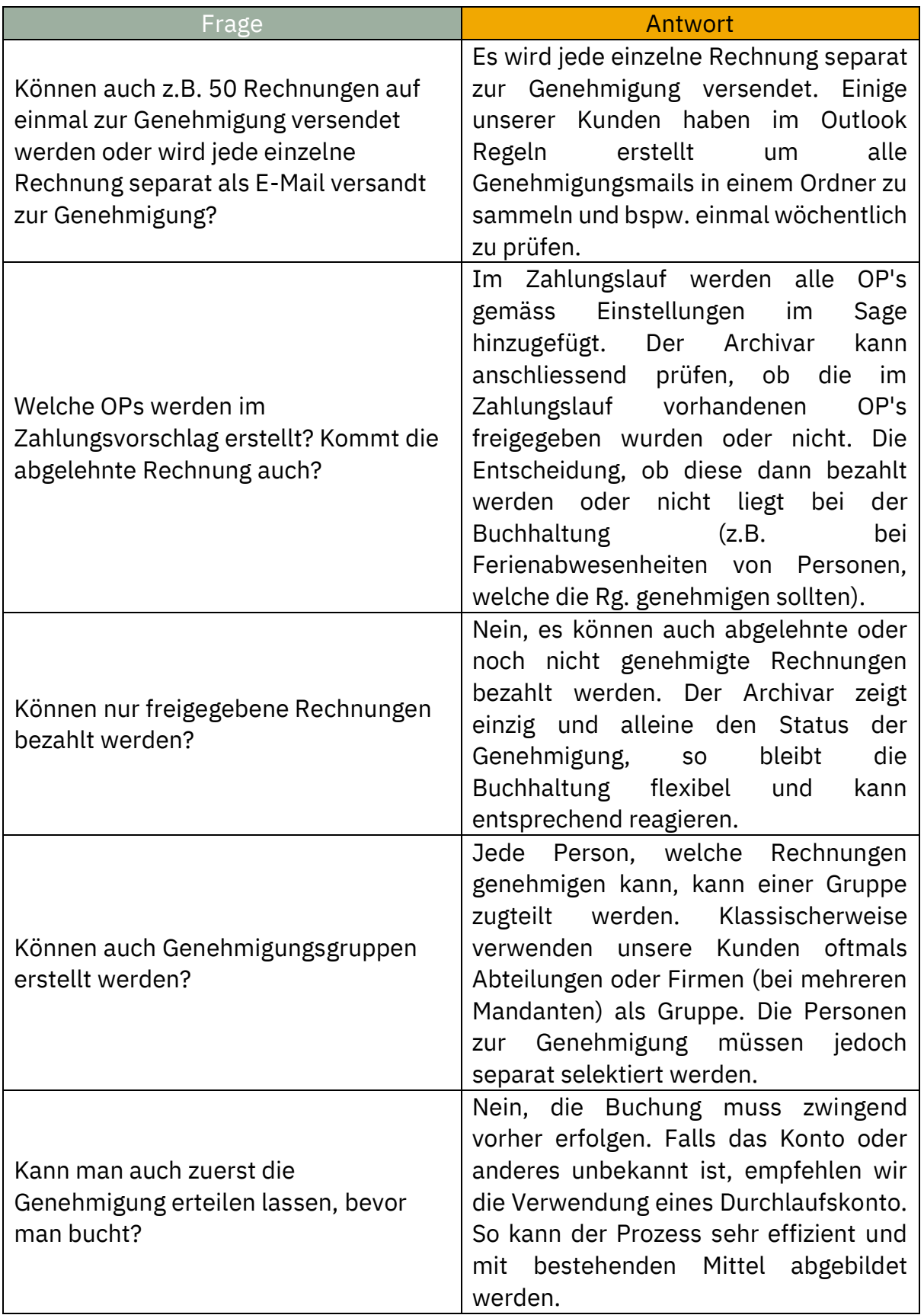

## <sup>®</sup> Archivar

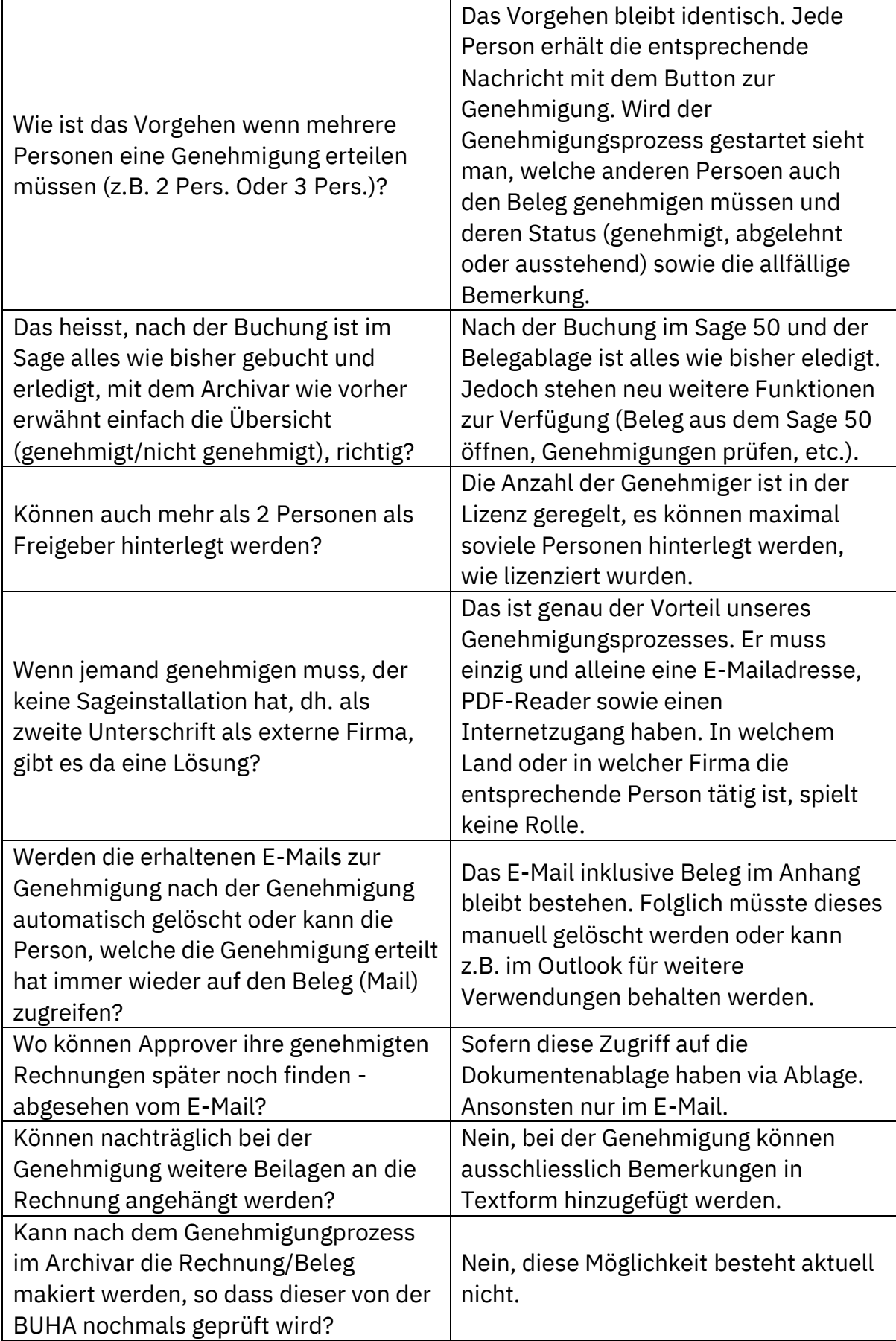

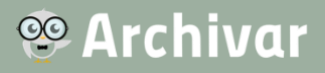

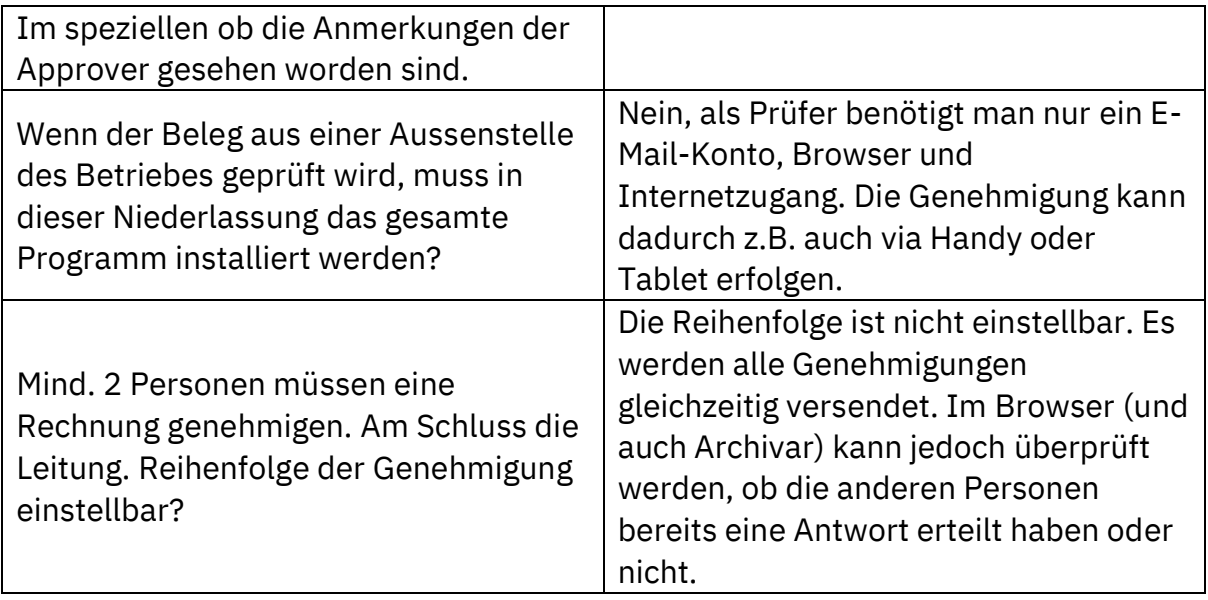

### Kategorie: Archivierung / Ablage / Revision

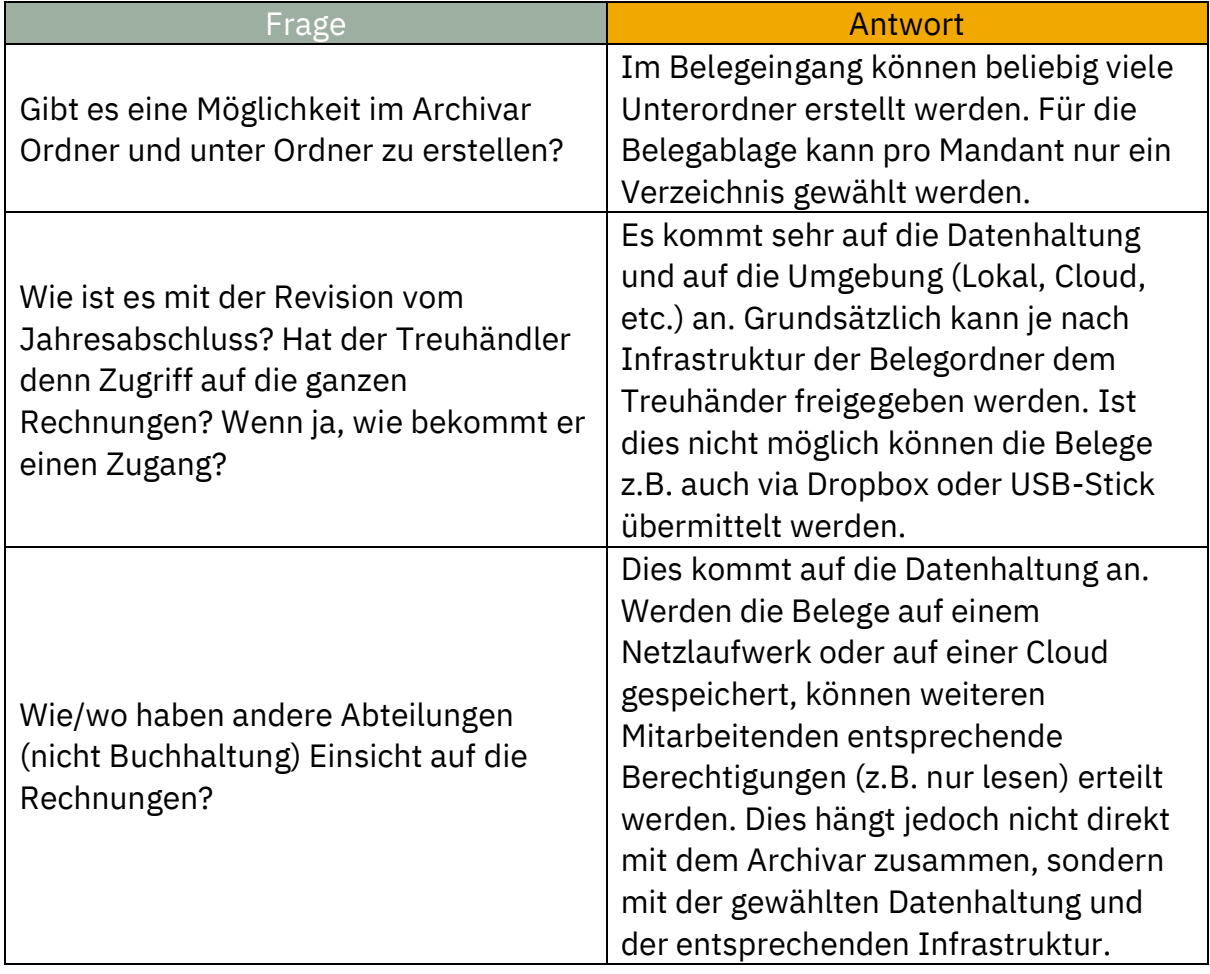

## <sup>®</sup> Archivar

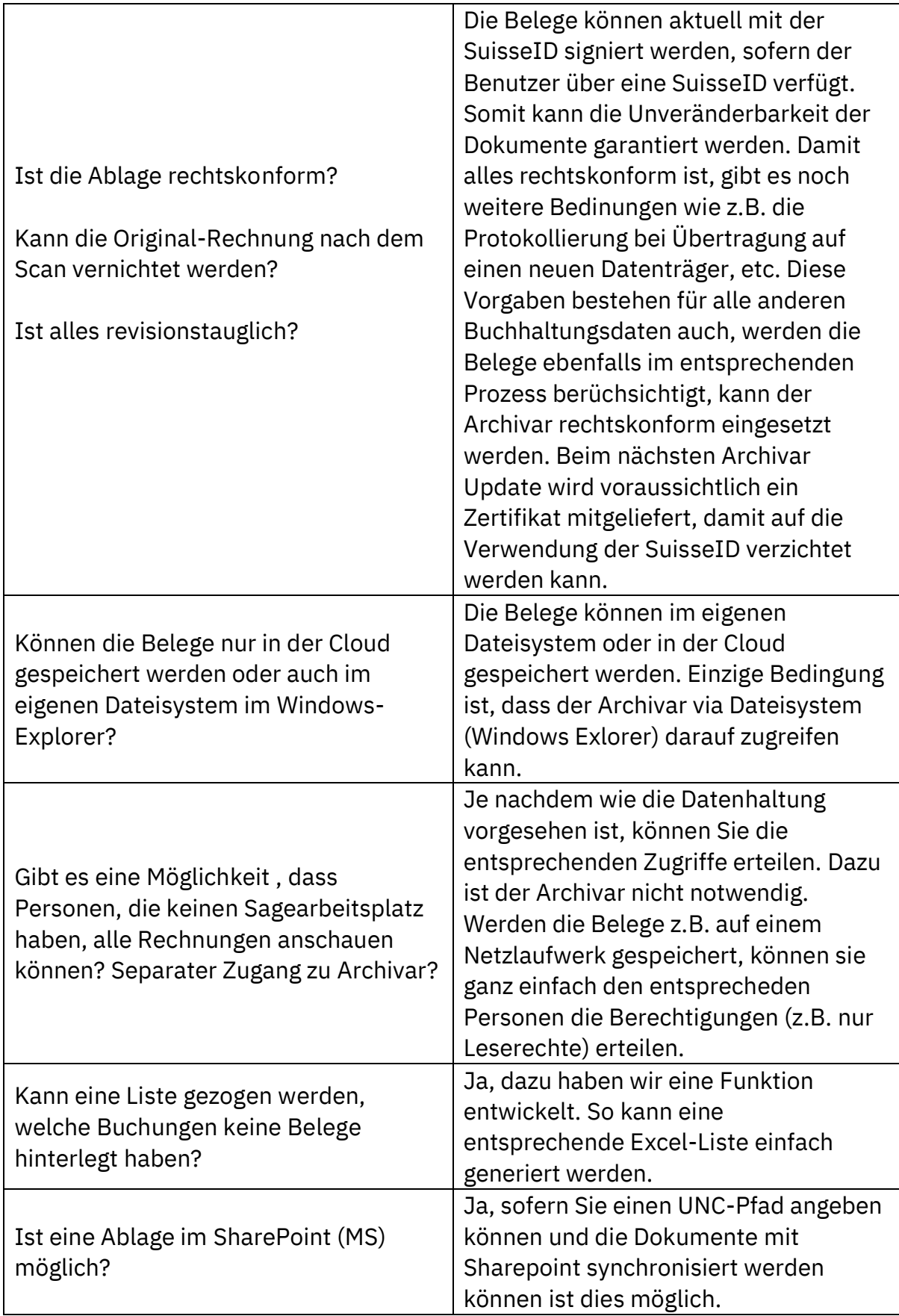

## **SO Archivar**

## Kategorie: Andere

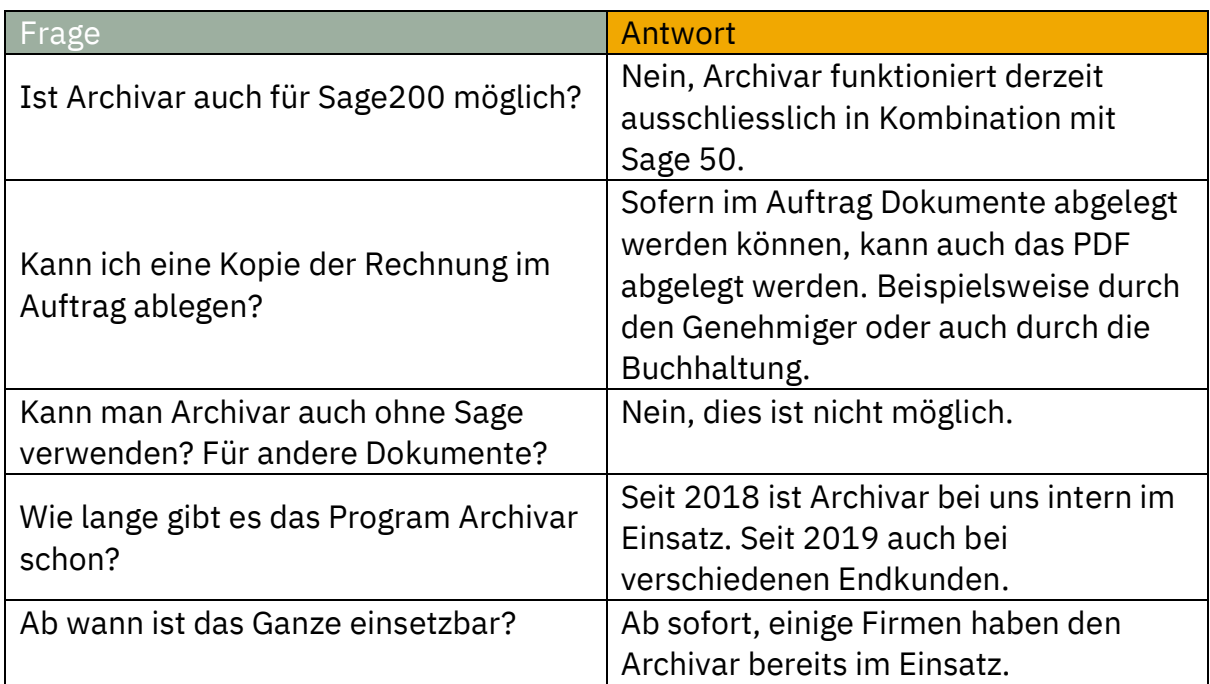